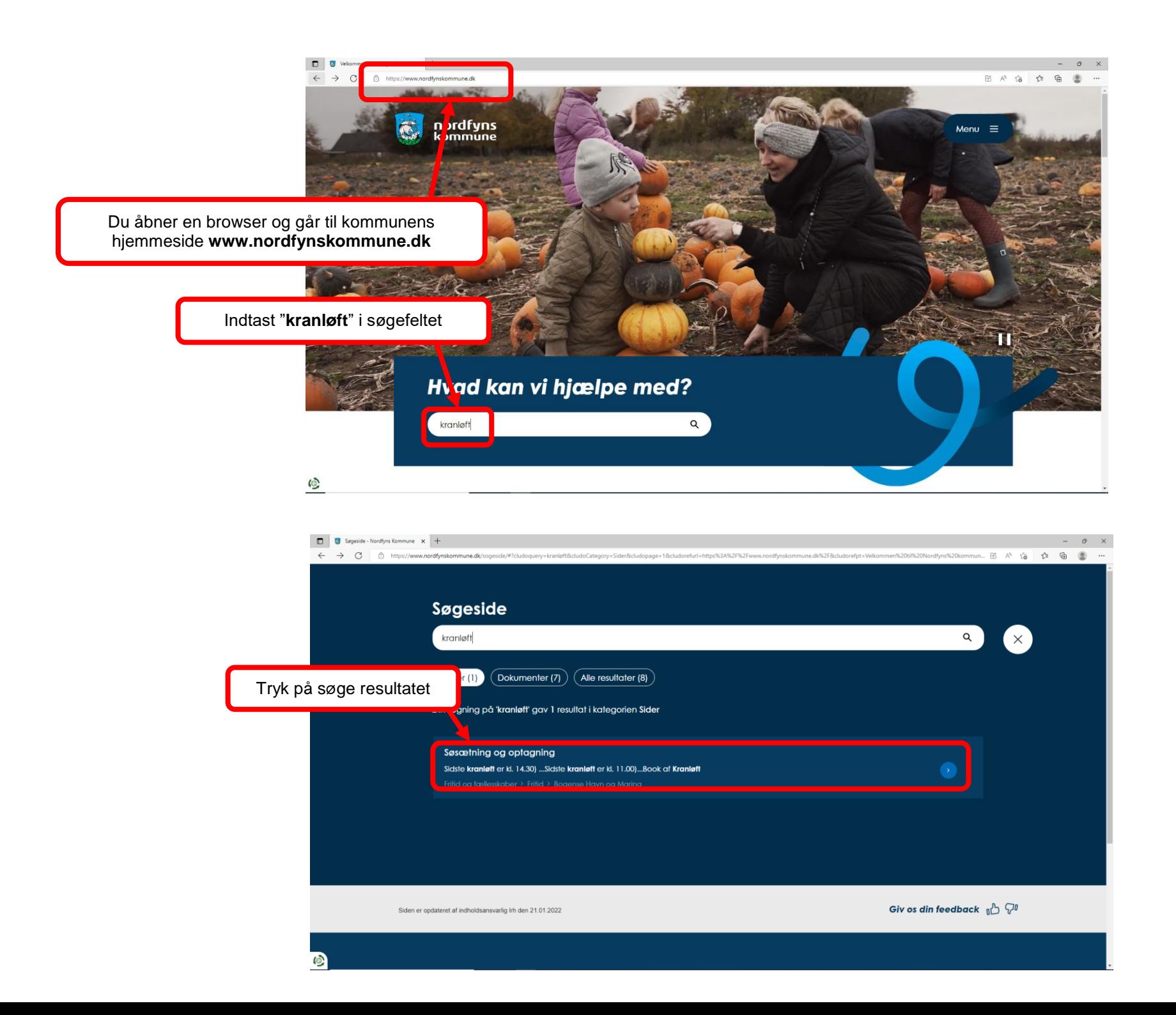

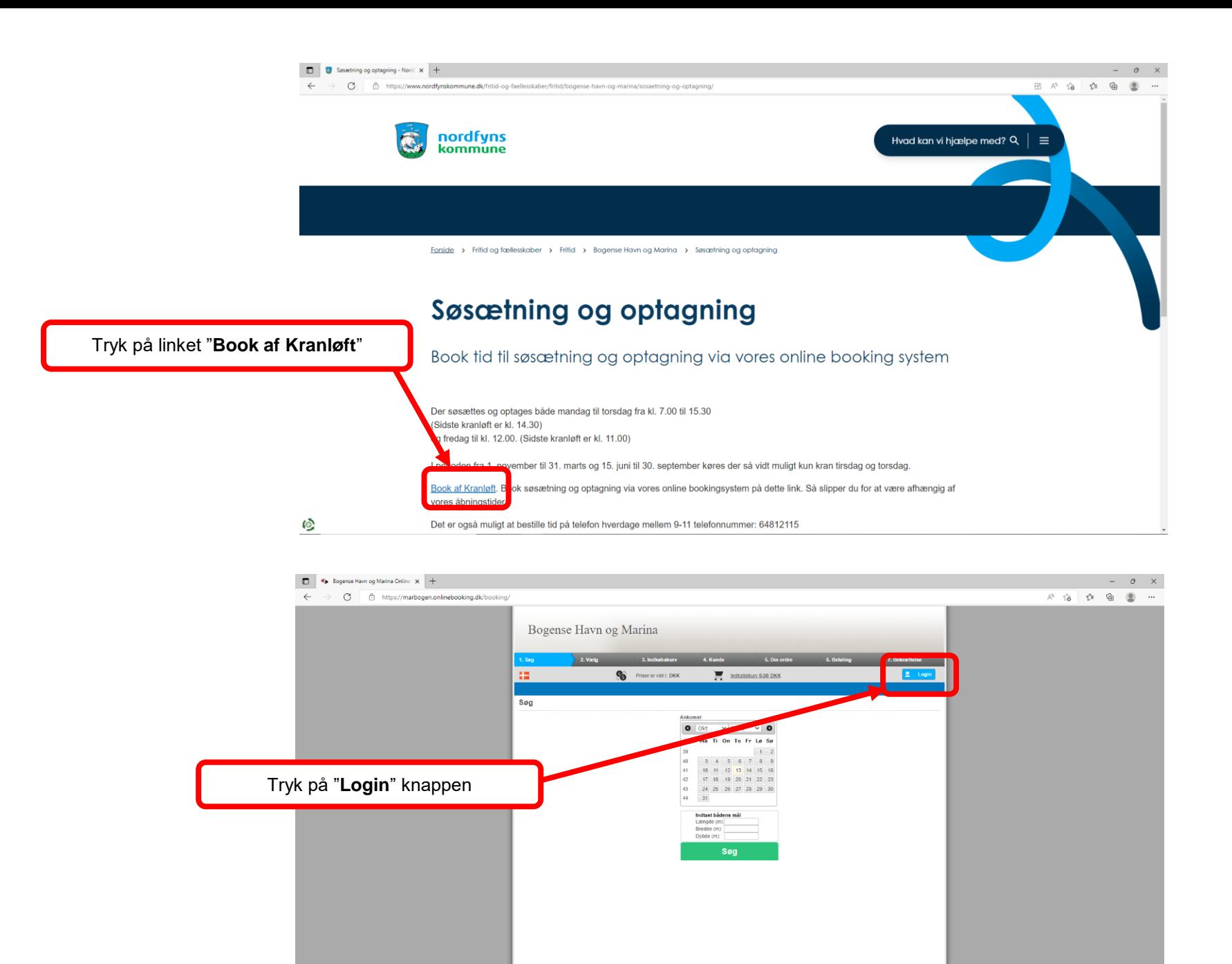

bruger cookies. Ved at bruge denne hjemmeside accepterer du vores privatlivspolitik. Fortrolighedspolitik [OK]

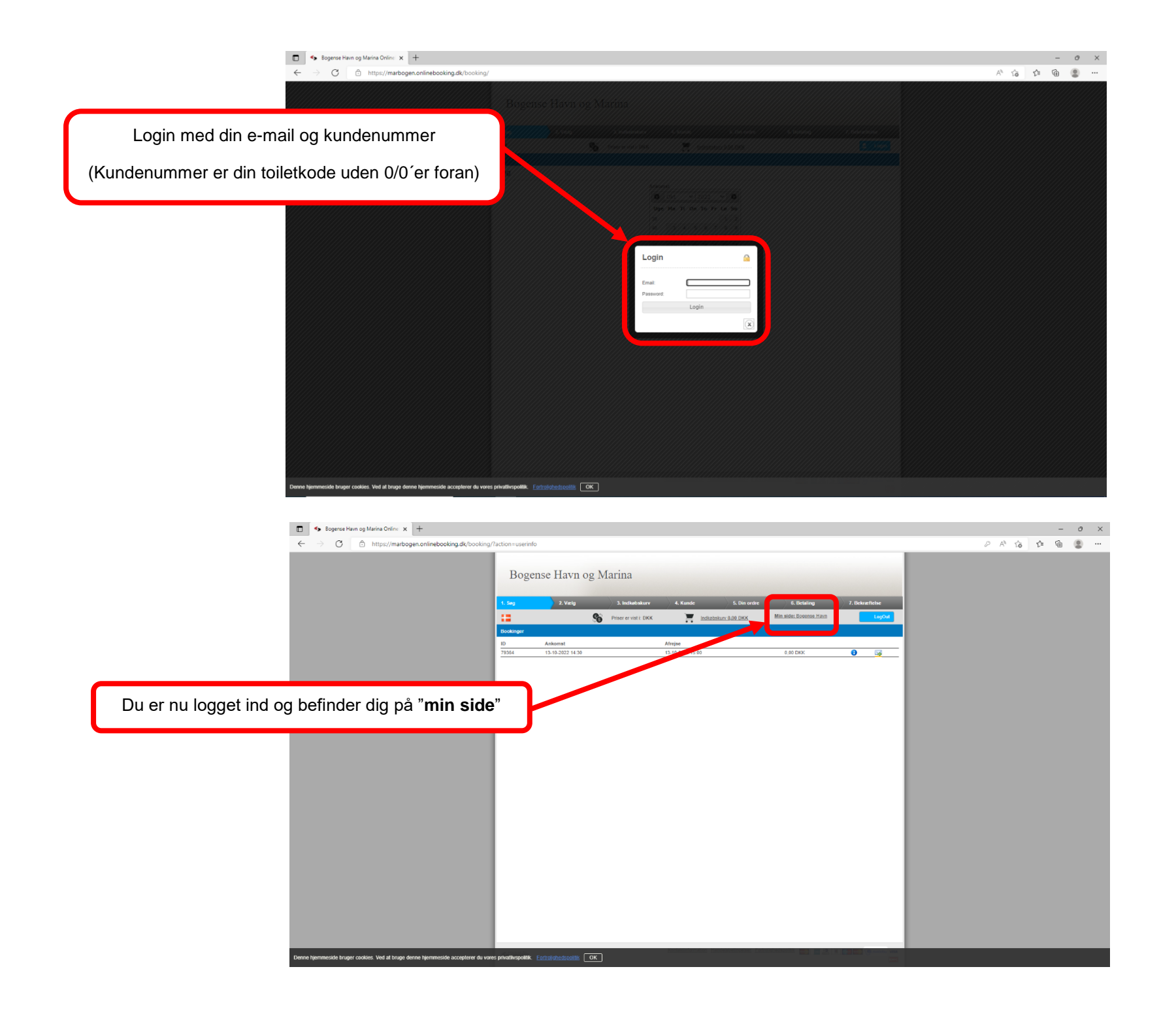

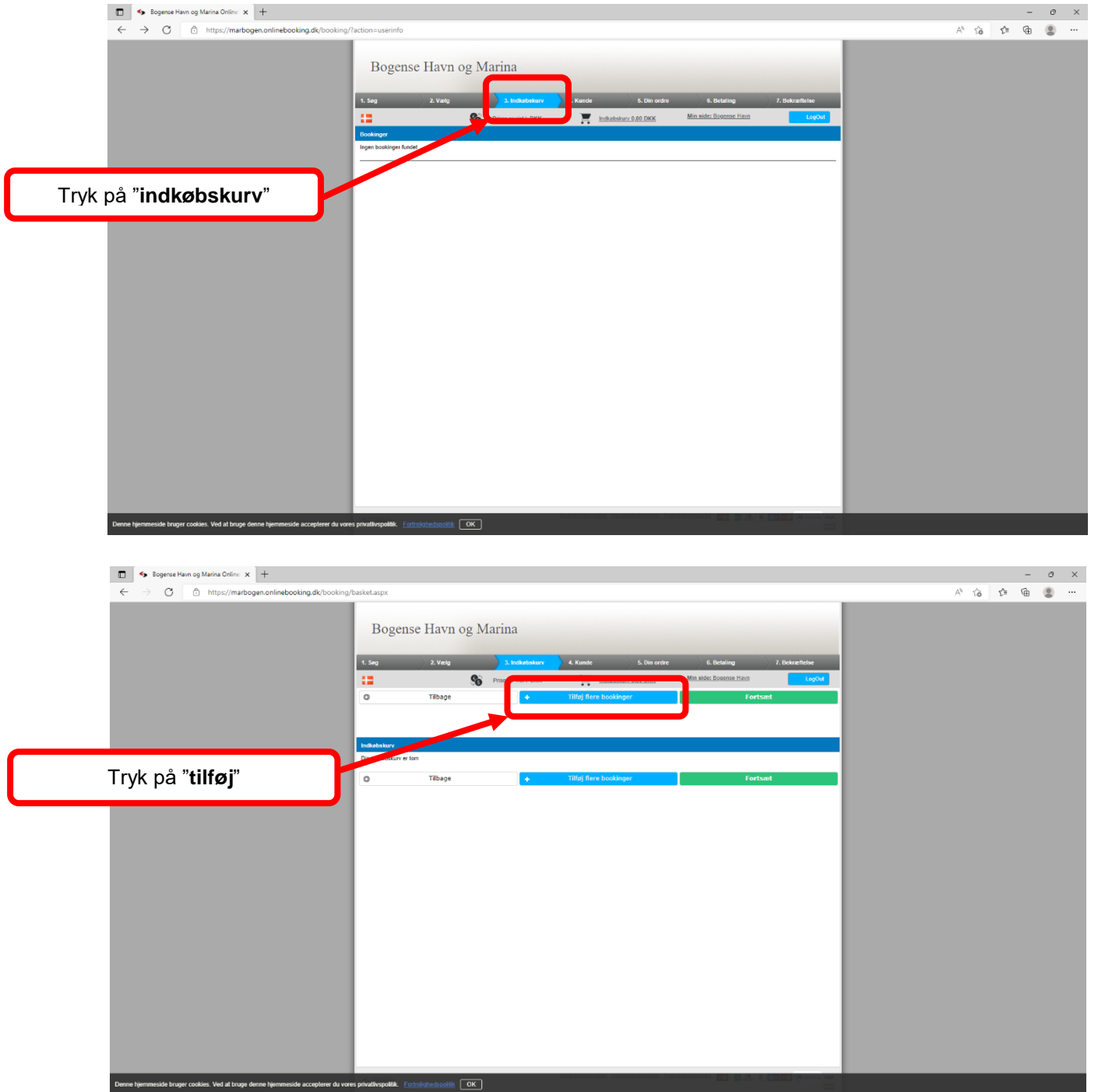

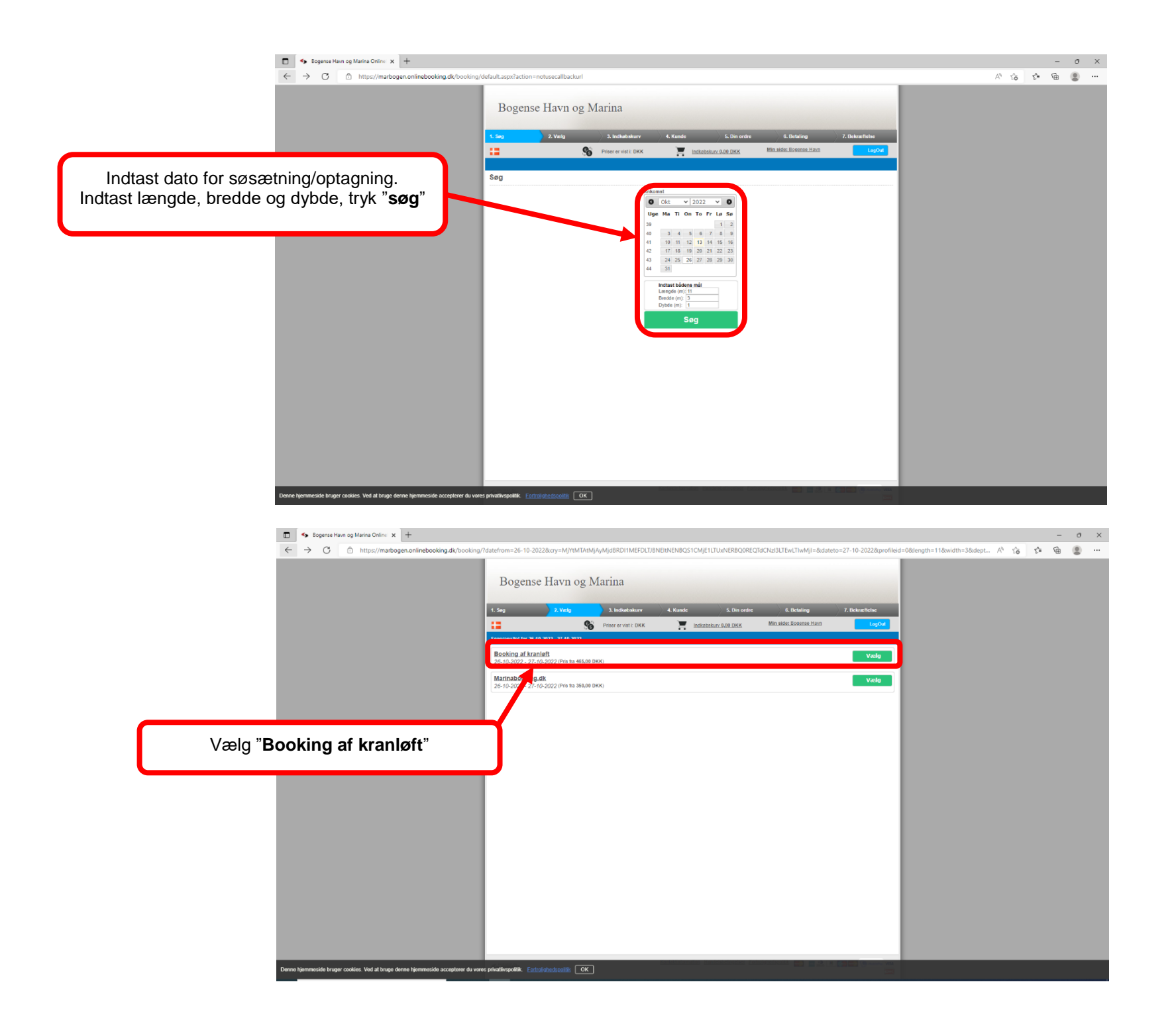

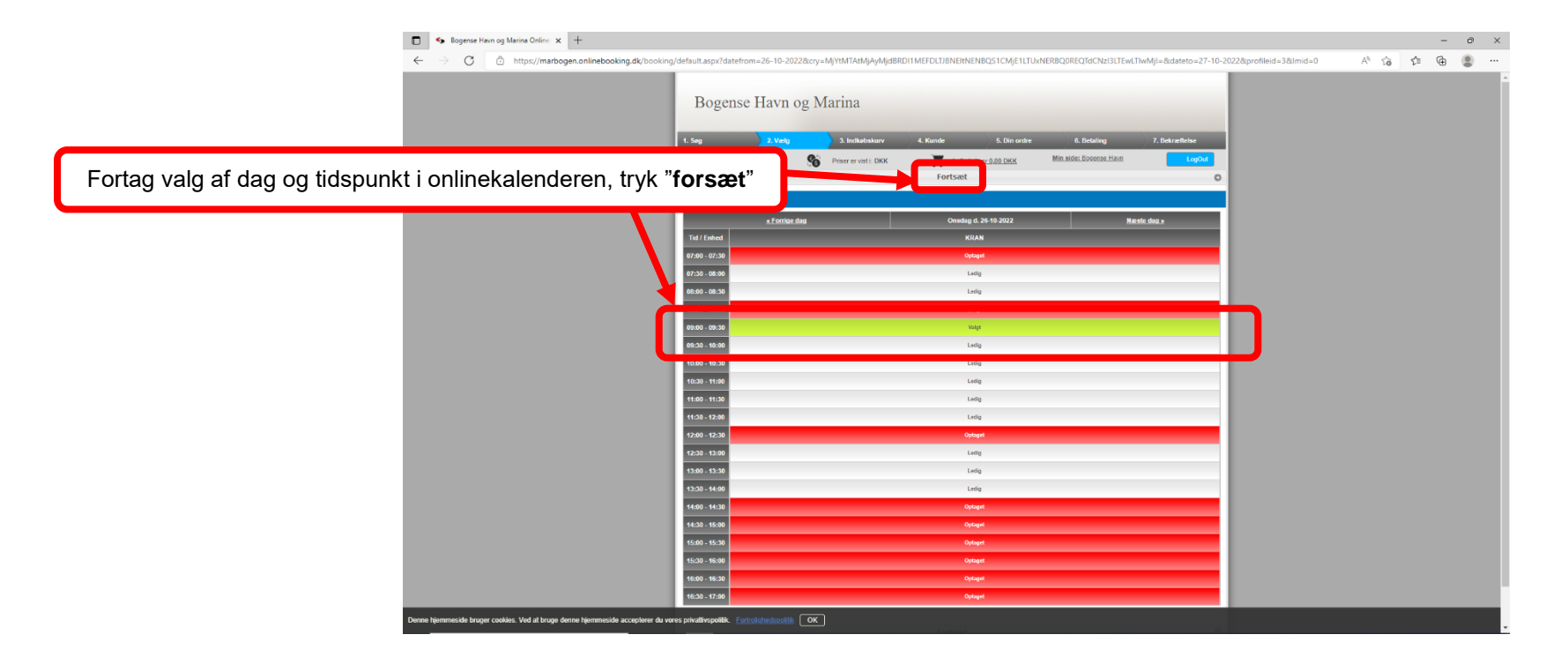

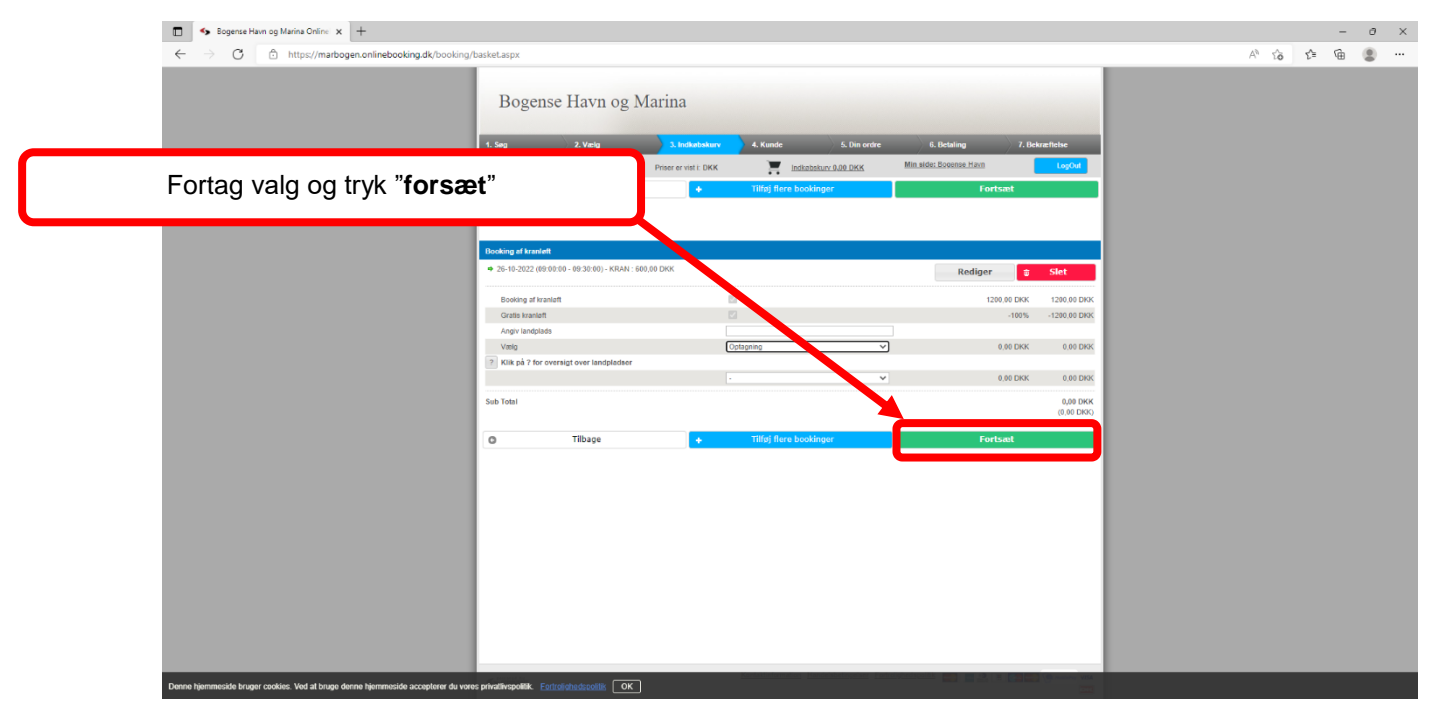

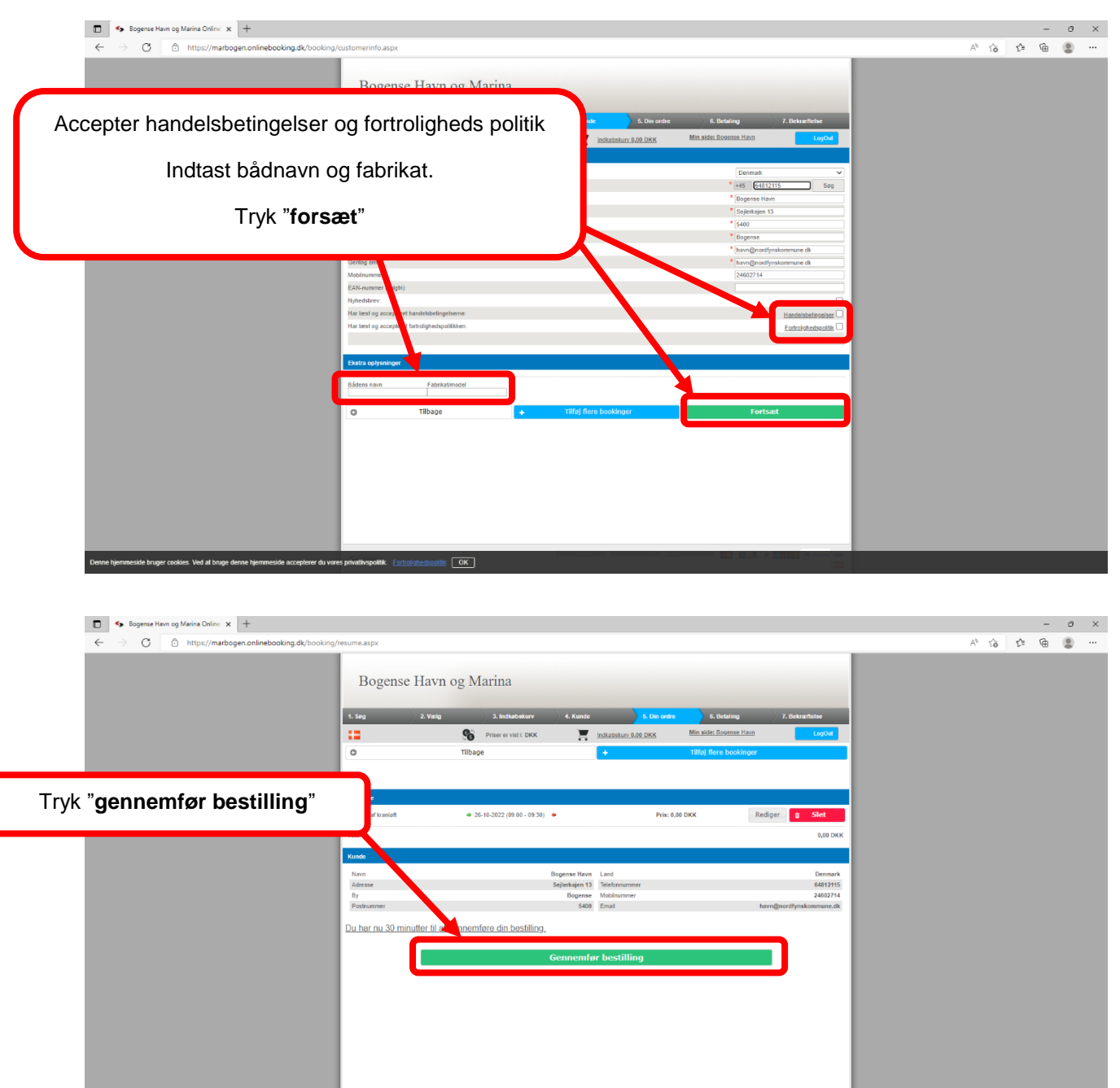

 $\mathbb{R}$   $\boxed{\mathsf{OK}}$ 

de bruger cookies. Ved at bruge denne hjemmeside accepterer du vores privatiivspolitik. . <u>For</u>i

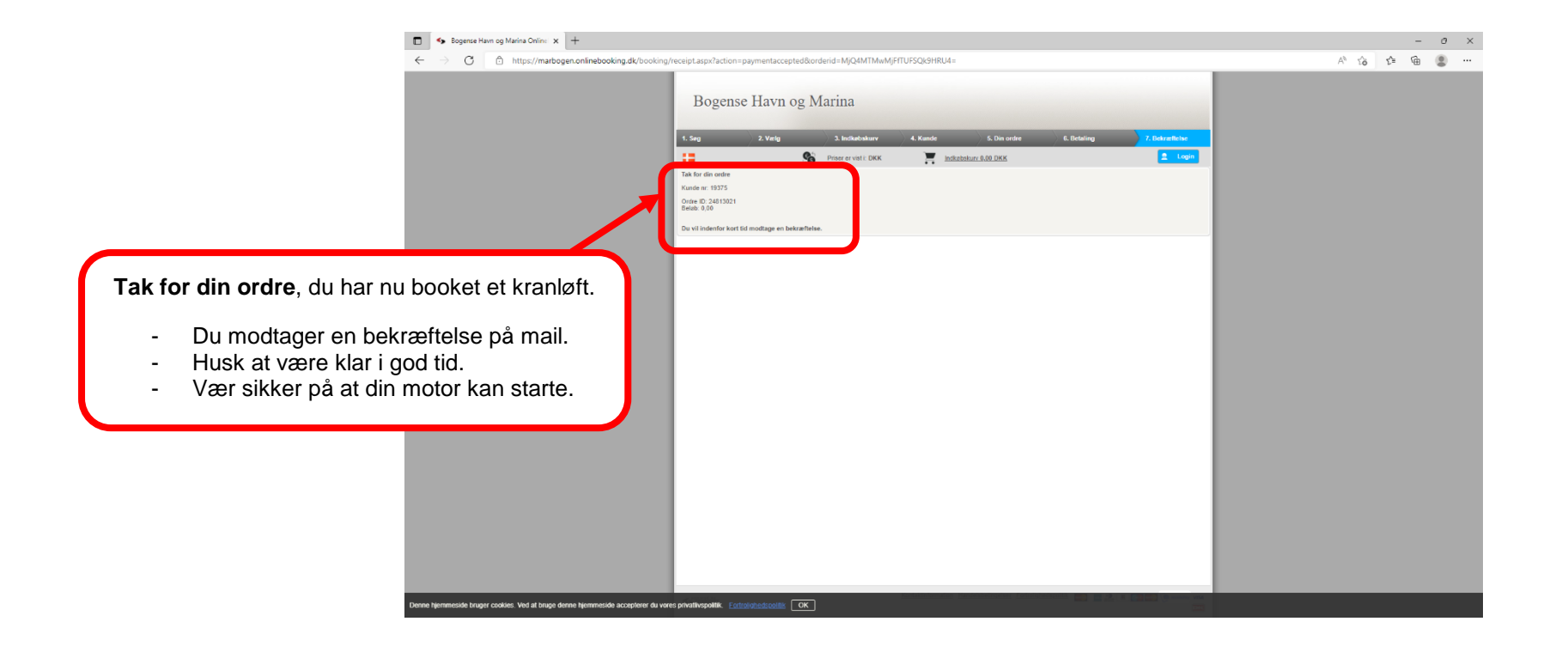